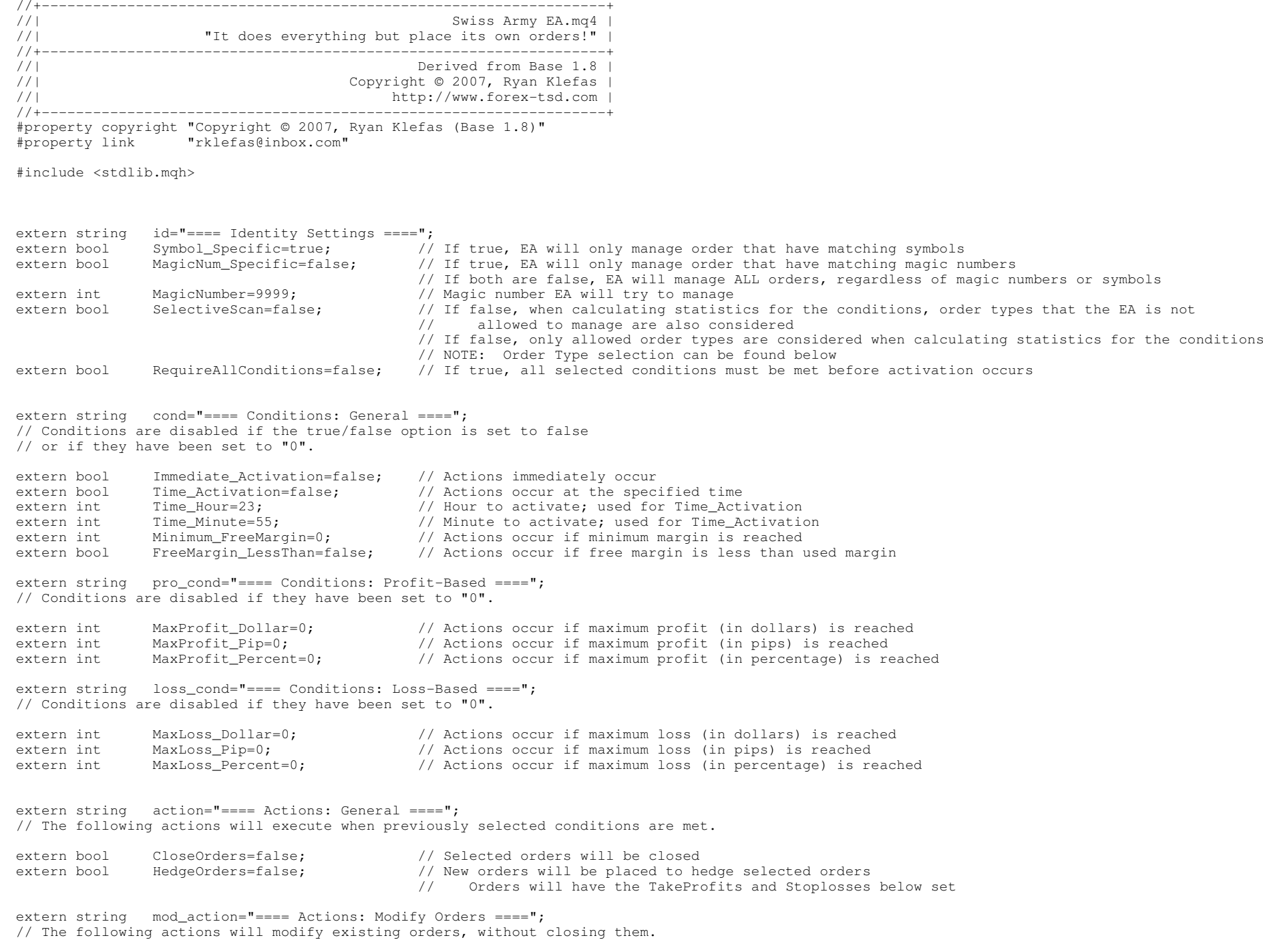

extern bool SetTakeProfit=false; // TakeProfit is set X pips from open price for individual orders

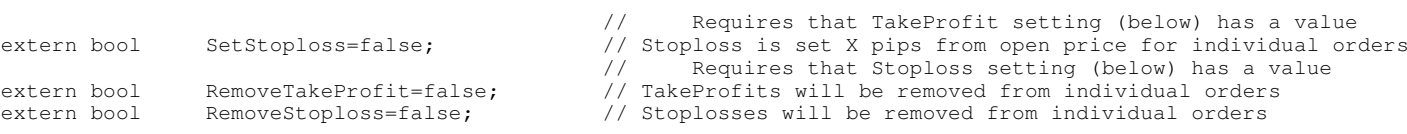

extern string input action="==== Action Inputs ===="; // The following are not actions, but rather inputs used by the HedgeOrders, // SetTakeProfit, SetStoploss actions.

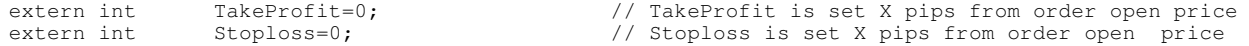

extern string otype="==== Order Types: Standard ===="; // Selected actions will be executed on the following order types

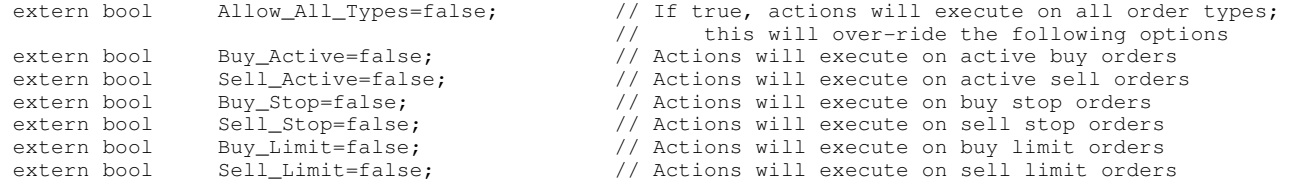

extern string manage="==== Stop Management ====";

// The following options may be applied at any time, regardless of conditions or order type

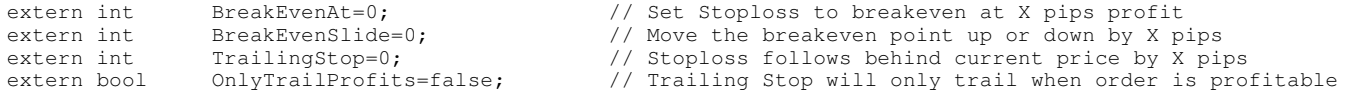

```
extern string extra="==== Extra Settings ====";
extern string ExpertName="Swiss Army EA"; // Expert name: for aesthetic purposes
extern bool Disable_Comments=false; // EA will not display comments on screen
extern int Slippage=3; // Slippage on closing ordersextern string sep="==============================";

extern string author="Programming: Ryan Klefas";
```
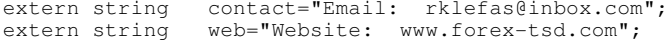

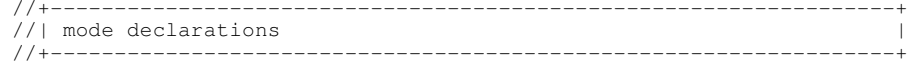

 int resetValue=-1; int takeRemoveMode=90; int stopRemoveMode=91; int takeSetMode=92; int stopSetMode=93; int profitMode=94; int lossMode=95;int modeless=99;